# Graphics with Processing

2008-10 隠面処理と照明 http://vilab.org 塩澤秀和

## 10.1 隠面処理(1)

隠面処理(隠線・隠面消去)

- Ξ 隠面処理とは
	- П 他のオブジェクト等に隠れて見え ないオブジェクト(の全部または 一部)を描画しない処理
	- 弱点を補い合ういくつかの手法を 組み合わせることもある

#### о Zソート法(デプスソート法)

- ポリゴンをz座標(視点座標系)で 並び替え,遠くから順に描画
- П 細長いポリゴンで問題が生じる

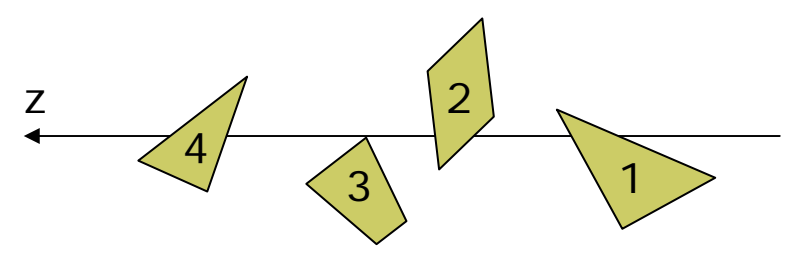

 $\Box$ 法線ベクトル法

- П ポリゴンに表裏を設定し, 裏側を 向いているポリゴンを描画しない
- П ポリゴン作成時の頂点の順序 (右回り・左回り)で表裏を決める
- p. 1つの凸多面体での隠面消去

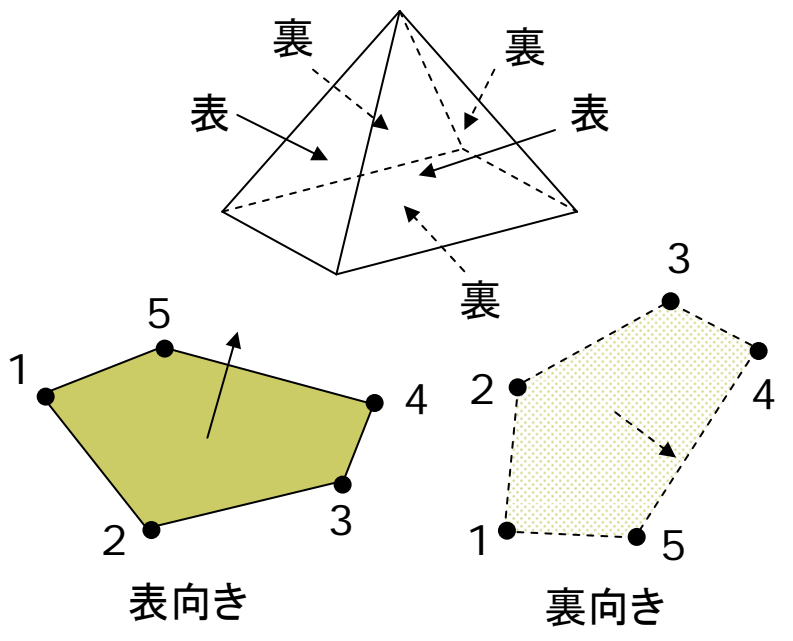

### 10.2 隠面処理(2)

п Zバッファ法(デプスバッファ法)

> $\overline{\phantom{a}}$  画面上の全ピクセルに <sup>z</sup>座標を 持たせ,1点1点描画するときに 常に遠近関係をチェックする

■ 現在,最も広く使われている

p. ハードウェア化 <sup>⇒</sup> 極めて高速 スキャンライン法

- ピクセル横1行(スキャンライン) ごとにポリゴンの断面の重なりを 数学的に計算し,描画する
- Zバッファよりも複雑だが, 透過 (半透明)などがうまく処理できる

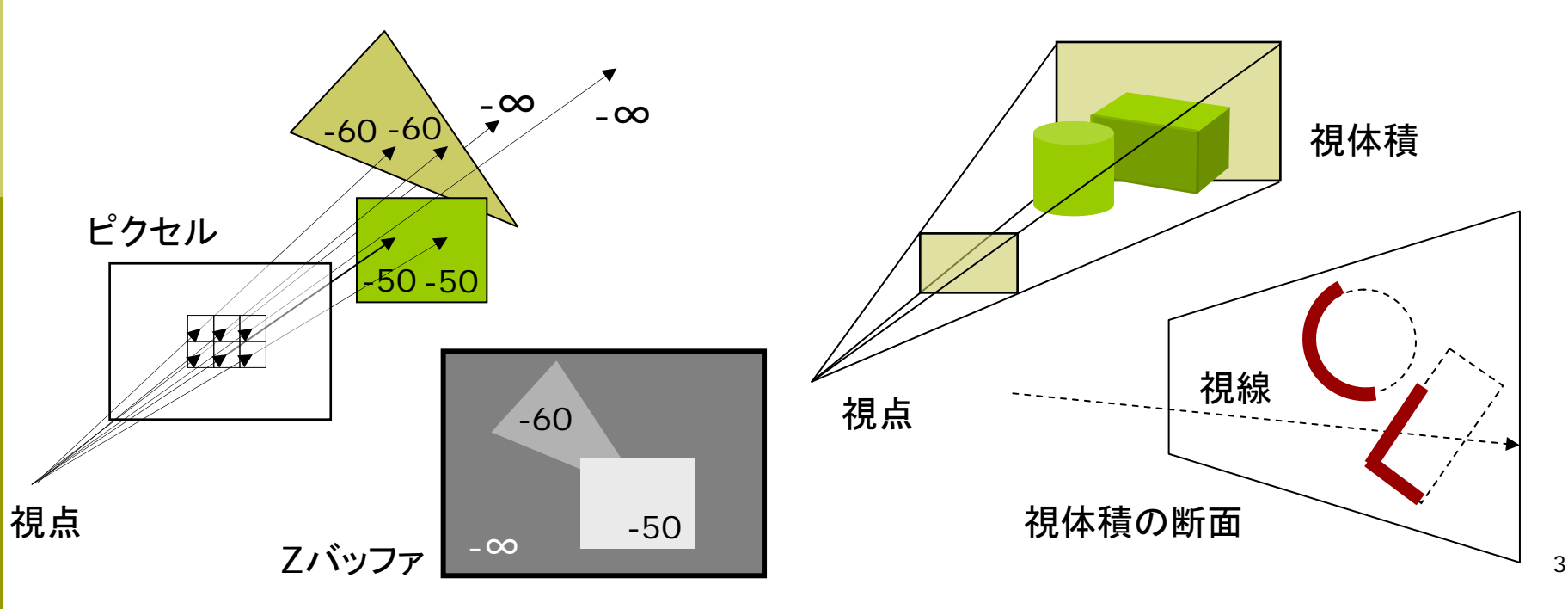

## 10.3 光と反射のモデル

反射のモデル 光源のモデル 反射面の 法線ベクトル 入射光 鏡面反射光(光沢) 拡散反射光(立体感) 環境光 光源 オブジェクト表面 環境反射光=環境光 ×オブジェクトの環境反射色 拡散反射光=入射光の拡散反射成分 ×オブジェクトの拡散反射色 鏡面反射光=入射光の鏡面反射成分 ×オブジェクトの鏡面反射色 環境反射光(つやなし) 点光源 (電球など) 方向光 (太陽光など) 環境光(壁などに 何回も反射した 間接光のモデル化) スポットライト

## 10.4 物体表面のモデル

### オブジェクトの"色"

- П 目に見える色とは
	- $\mathcal{C}^{\mathcal{A}}$  色=環境反射光+拡散反射光 +鏡面反射光+放射光
- п 拡散反射光
	- П ザラザラの面で反射方向が拡散
	- П 面の明るさは光の方向に依存し, その違いが立体感を与える
- $\Box$  鏡面反射光
	- П ツルツルの面で一方向に反射
	- П 光だけでなく見る角度によっても 明るさが変わる("光沢")
- о 環境反射光
	- П 光の方向も見る角度も無関係
	- シーンが全体的に明るくなる

### 材質による反射モデル

- ロ オブジェクトの材質
	- $\mathcal{L}_{\mathcal{A}}$  光は波長によって,物体表面で 反射されたり吸収されたりする
	- П 反射係数(K)=白色(全波長) の入射光に対する反射光の色
- 紙・木など
	- П 鏡面反射(光沢)がほとんどない
- プラスチックなど
	- П 若干の鏡面反射による光沢
- $\Box$  金属など
	- П 強く白っぽい鏡面反射 $(K_s \neq K_d)$

П 放射光(蛍光面)

> П 照明器具本体など  ${I}_e = {K}_e$ (一定)

## 10.5 反射光の計算モデル

#### п 拡散反射光

П 光が表層で反射・屈折・透過を 繰り返し,全方向に一様に拡散

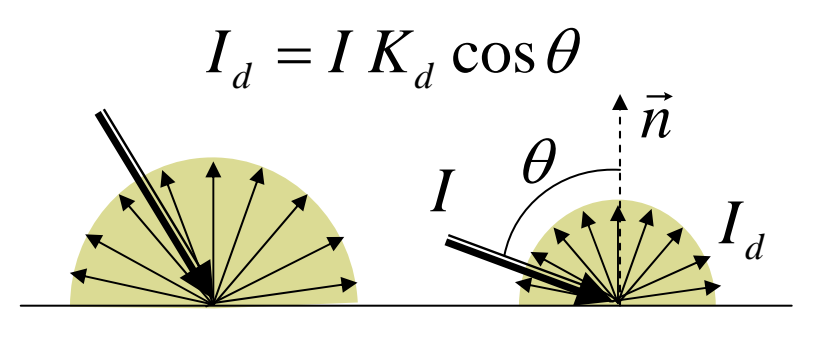

Ⅰ:入射光の強度

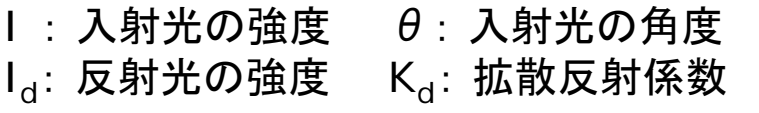

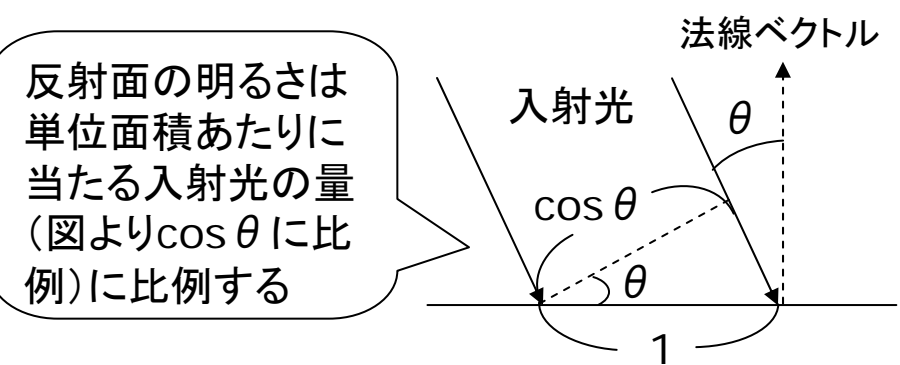

- п 環境反射光
	- П 四方八方から均等に当たる環境 光を,同様に均等に反射

*a* ${I}_a = {I} \, {K}_a$  (K<sub>a</sub>:環境反射係数)

#### $\Box$ 鏡面反射光

- П 表面の分子でほぼ完全に反射 (物体の色の影響が少ない)
- П 近似法(フォンモデル)で計算

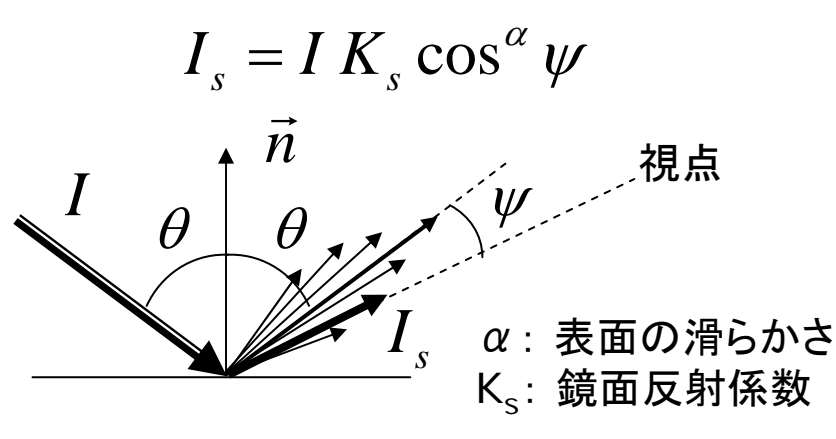

## 10.6 照明と材質の関数

基本的な光源

- pointLight(r, g, b, x, y, z)
	- 点光源(例:電球)
	- r, g, b: 光の色(HSBモードの 場合は,色相,彩度,明度)
	- x, y, z: 光源の座標
- о directionalLight(r, g, b, nx, ny, nz)
	- m. 方向光(例:太陽光,天井照明)
	- П nx, ny, nz: 光の方向ベクトル
- ambientLight(r, g, b)
	- 環境光(間接光のモデル化)
	- П 全方向から均等にあたる光
- サンプル
	- 物体をおく前に, 光源をおくこと
	- 3D  $\rightarrow$  Lights  $\rightarrow$  Directional

標準の光源

 $\blacksquare$  lights()

- p. 下記の光源を設定
- ambientLight(128, 128, 128)
- directionalLight(128, 128, 128, 0, 0, -1)
- オブジェクトの材質特性
- **□** fill(色)
	- П 通常の色=拡散反射係数K<sub>d</sub>
- □ ambient(色)
	- П 環境反射係数K』の設定
	- П 無指定時にはfillと同じ色で計算
- □ emissive(色)
	- П 放射光K<sub>e</sub>の設定(蛍光面)

## 10.7 光沢の表現

鏡面反射の材質特性

- $\Box$ □ specular(色)
	- П ■ 鏡面反射係数K $_{\rm s}$
- <mark>□</mark> shininess(輝き)
	- $\overline{\mathbb{R}^n}$ 鏡面反射光の集中度(α)
	- П ■ 輝き: 10~50~500(金属)

光源のパラメータ

- о lightSpecular(r, g, b)
	- П 後に設置する光源に鏡面反射 成分を追加
	- П 通常は光源と同じ色でよい
- о lightFallOff(c1, c2, c3)
	- П 光の減衰のしかたを変更する
	- П ■ 距離dとして  $c_1 + c_2d + c_3d^2$ 1

```
 サンプル
```

```
void setup () {
 size(200, 200, P3D); 
}
void draw() {
 background(0);
 ambientLight(50, 50, 50);
 if (mousePressed) 
    lightSpecular(128, 128, 128);
 directionalLight(128, 128, 128,
                  -1, 1, -1);
 noStroke();
 fill(255, 220, 0);
 shininess(10);
 specular(255, 255, 100);
 translate(width/2, height/2, 0);
 sphere(50);
ך<br>|
```
### 10.8 演習課題

### 課題

- Ξ 床にスポットライトをあてる照明 効果を表現してみなさい
	- ポリゴン単位でシェーディングが 行われるので,床は右のように タイルを敷き詰めるようにする
	- スポットライトの設置例
	- spotLight(255, 0, 0, 50, -50, -50, -1, 1, 1, PI/2, 100)
	- spotLight(0, 255, 255, -50, -50, -50, 1, 0.6, 1, PI/2, 70)

### スポットライト関数

- о spotLight(r, g, b, x, y, z, nx, ny, nz, 角度, 集中度 )
	- П  $\hat{A}$ 度:光の範囲(~π/2程度)
	- П 集中度: 1~100~それ以上

### □ 床の描画

```
noStroke();
for (x=-100; x<100; x+=10) {
 for (z=-100; z<100; z+=10) {
  beginShape(QUADS);
  vertex(x, 0, z);
  vertex(x, 0, z+10);
  vertex(x+10, 0, z+10);
  vertex(x+10, 0, z);
  endShape();
 ر<br>ر
ر<br>|
         (50,-50,-50)
y=0xz
```